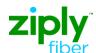

## **LSR Directory Order Samples**

**Change Standalone Listing REQTYP: JB** 

ACT: C

## **Description: Change Existing Business Standalone Additional Listing**

| Field    | Field Entry                                                                     |
|----------|---------------------------------------------------------------------------------|
| LSR Form |                                                                                 |
| CCNA     | [ZTK]                                                                           |
| PON      | [Your PON Number]                                                               |
| VER      | [01]                                                                            |
| LOCQTY   | [1]                                                                             |
| D/TSENT  | [200703010800AM] (March 01 2007 0800 AM)                                        |
| DDD      | [20070306] (March 06 2007)                                                      |
| REQTYP   | JB                                                                              |
| ACT      | C (Change an existing line, e.g. rearrangement, partial disconnect or addition) |
| AGAUTH   | Y (Authorization on File)                                                       |
| TOS      | 1                                                                               |
| BI1      | D (Directory Listings)                                                          |
| BAN1     | [3045550001] <footnote 1=""></footnote>                                         |
| INIT     | [JOE SMITH]                                                                     |
| TEL NO   | [7325555400]                                                                    |
| IMPCON   | [MARY WILLIAMS]                                                                 |
| TEL NO   | [2153334400]                                                                    |
| EU Form  |                                                                                 |
| LOCNUM   | [1]                                                                             |
| NAME     | [BEST FOOD SHOP]                                                                |
| AFT      | [N]                                                                             |
| SANO     | [46]                                                                            |
| SASN     | [Cayuga]                                                                        |
| SATH     | [Rd]                                                                            |
| CITY     | [Anytown]                                                                       |
| STATE    | [WV]                                                                            |
| ZIP      | [33510]                                                                         |
| DL Form  | · ·                                                                             |
| LACT     | I (Change Listing (new data to be inserted))                                    |
| ALI      | [XXX] <footnote 2=""></footnote>                                                |
| RTY      | LAL                                                                             |
| LTY      | 1 (Listed)                                                                      |
| STYC     | SL (Straight Line)                                                              |
| MTN      | [3045551001]                                                                    |
| LTN      | [3045551001]                                                                    |
| LEX      | [304555]                                                                        |
| LNLN     | [Besties]                                                                       |
| LNFN     | [Food Shop]                                                                     |
| LANO     | [46]                                                                            |
| LASD     | [N]                                                                             |
| LASN     | [Cayuga]                                                                        |
| LATH     | [Rd]                                                                            |
| LALOC    | [AWVtown]                                                                       |
| LAST     | [WV]                                                                            |
| LAZC     | [10022]                                                                         |
|          | []                                                                              |

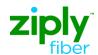

## **LSR Directory Order Samples**

**Change Standalone Listing REQTYP: JB** 

ACT: C

**Description: Change Existing Business Standalone Additional Listing** 

## **FOOTNOTES**

- 1. For Subsequent Activity on End User Listing Account,, this field is populated with BAN1 value returned on the Firm Order Confirmation (FOC) that established the Account.
- 2. Use Appropriate Alpha Identifier Code (ALI) Assigned and Provided on the FOC for the Directory Listing. This data may also be retreived on Pre-order CSR or Directory Listing Inquiry Transactions.